## **AutoCAD Crack Con llave For PC**

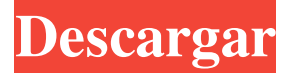

**AutoCAD Crack + Descarga gratis For PC [marzo-2022]**

En 1985, fue el primer programa de CAD que admitía por completo el modelado de superficies con la API de Revit, la primera herramienta de CAD en utilizar "garabatos" animados como geometría primitiva y el primer programa comercial en tener varias vistas y ventanas. AutoCAD es el programa CAD de escritorio más popular para el trabajo de chapa. A lo largo de los años, AutoCAD se ha integrado en muchas industrias, como la arquitectura, la automoción, la ingeniería civil, el diseño de productos, la ingeniería eléctrica, electrónica y mecánica. Además de las aplicaciones habituales de dibujo y diseño, se utiliza para la creación de esquemas electrónicos y planos mecánicos, modelado 3D, creación de prototipos y gráficos detallados. Hoy, AutoCAD está disponible en versiones de escritorio y móviles. La versión de escritorio sigue siendo el pilar del desarrollo de productos de AutoCAD. AutoCAD es una herramienta relacionada con el diseño bien considerada para crear y editar dibujos, modelos y diagramas en 2D y 3D. Miles de profesionales de todo el mundo utilizan la herramienta para crear y editar dibujos, modelos y diagramas. AutoCAD es una poderosa herramienta CAD 2D y 3D que proporciona dibujos, modelos y diagramas de calidad profesional. Presentado en 1982, AutoCAD fue el primer programa de CAD que admitía completamente el modelado de superficies mediante la API de Revit, la primera herramienta de CAD en utilizar "garabatos" animados como geometría primitiva y el

primer programa comercial en tener múltiples vistas y ventanas. AutoCAD es el programa CAD de escritorio más popular para el trabajo de chapa. A lo largo de los años, AutoCAD se ha integrado en muchas industrias, como la arquitectura, la automoción, la ingeniería civil, el diseño de productos, la ingeniería eléctrica, la electrónica y la mecánica. Además de las aplicaciones habituales de dibujo y diseño, se utiliza para la creación de esquemas electrónicos y planos mecánicos, modelado 3D, creación de prototipos y gráficos detallados. Hoy en día, AutoCAD está disponible en versiones de escritorio y móviles.La versión de escritorio sigue siendo el pilar del desarrollo de productos de AutoCAD. AutoCAD es una herramienta relacionada con el diseño muy apreciada para crear y editar dibujos, modelos y diagramas en 2D y 3D. Miles de profesionales de todo el mundo utilizan la herramienta para crear y editar dibujos, modelos y diagramas. ¿Qué es AutoCAD? AutoCAD es una herramienta CAD 3D basada en Windows. Esta herramienta permite a los usuarios desarrollar dibujos 2D, modelos 3D y documentación, crear web

### **AutoCAD [Actualizado] 2022**

Los cambios en el código fuente pueden requerir una revisión posterior del archivo SWD. Otros productos AutoCAD Architecture y AutoCAD Electrical proporcionan un marco de compatibilidad que admite productos de terceros. Architectural Framework contiene la API de AutoCAD Architecture, Electrical Framework contiene la API de AutoCAD Electrical. Soporte de estándares A partir de AutoCAD 2016, AutoCAD admite los siguientes estándares internacionales: AEC (Consorcio de Ingeniería) ANSI/ESD API (rendimiento de ensambladores) ASTM BPSS (Oficina de Estadísticas de Seguridad Pública) BS 3262 CDA (Enfoques interdepartamentales) CEN (Comité Europeo de Normalización) CID CIM (Asociación de Fabricantes de la Industria de la Construcción) CIP CNA COBie (intercambio de modelos de información de construcción) CRP (Patrón de informe de control) DIN (Deutsches Institut für Normung)

DOBC (Consejo de construcción de oficinas digitales) EIA (Instituto Eléctrico de América) ES (nacional euroasiático) EPC (Ingeniería y Coordinación de Proyectos) EPRI (Instituto de Investigación de Energía Eléctrica) ESTC (Garantizando el Uso de la Sostenibilidad en el Sector de la Construcción) ETA (Evaluación de Tecnologías Europeas) FACE (Flexibilidad para la construcción e ingeniería de Autodesk) FIESTA (Marco para las Evaluaciones Internacionales de Sostenibilidad y Tecnología) GEO (Asociación de Editores Geoespaciales) ISO (Organización Internacional de Normalización) LEMS (LEEDS 2012) METI (Asociación de Fabricantes de Productos de Construcción) MEP (Fontanería Mecánica Eléctrica) MSDS (hoja de datos de seguridad de materiales) NBS (Oficina Nacional de Normas) NEMA (Asociación Nacional de Fabricantes Eléctricos) NBSI (Junta Nacional de Inspectores de Calderas y Recipientes a Presión) NSB (Nuevo Edificio Seguro) OLE (Entorno de lenguaje OpenOffice) ORA (Oficina de Investigación Arquitectónica y Urbanística) OSI (Interconexión de Sistemas Abiertos) PSI (Interoperabilidad de la estructura de la planta) PSSE (Ingeniería de Software de Sistemas Progresivos) SAE (Sociedad de Ingenieros Automotrices) SBA (Alianza de Construcción Sostenible) SCADA (Control de Supervisión y Adquisición de Datos) SCAP (Esquema para profesionales de aseguramiento de competencias) DEG (Social, Económico y Ambiental) 112fdf883e

#### **AutoCAD Crack+ Clave de producto llena Descargar [32|64bit] [Ultimo 2022]**

Pulse la segunda parte de la tecla. La segunda parte de la clave está en la esquina superior izquierda de Autocad. En el lado derecho puede ver las letras: CE, CM y L. Seleccione las letras CE, CM y L. En la esquina superior derecha de Autocad verás la combinación: CE, CM y L. Presione la combinación de las letras en la combinación. La combinación de las letras está dentro del edificio en Autocad. Puede ver la combinación de las letras: CE, CM y L. Tomará un momento hacer una ventana. Verás la ventana. Puedes ver la ventana. La ventana se abrirá. Haga clic en la tercera parte de la clave Pulse la segunda parte de la tecla. La segunda parte de la clave está en la esquina superior izquierda de Autocad. En el lado derecho puede ver las letras: CE, CM y L. Seleccione las letras CE, CM y L. En la esquina superior derecha de Autocad verás la combinación: CE, CM y L. Presione la combinación de las letras en la combinación. La combinación de las letras está dentro del edificio en Autocad. Puede ver la combinación de las letras: CE, CM y L. Tomará un momento hacer una ventana. Verás la ventana. Puedes ver la ventana. La ventana se abrirá. Haga clic en la cuarta parte de la clave Pulse la segunda parte de la tecla. La segunda parte de la clave está en la esquina superior izquierda de Autocad. En el lado derecho puede ver las letras: CE, CM y L. Seleccione las letras CE, CM y L. En la esquina superior derecha de Autocad verás la combinación: CE, CM y L. Presione la combinación de las letras en la combinación. La combinación de las letras está dentro del edificio en Autocad. Puede ver la combinación de las letras: CE, CM y L. Tomará un momento hacer una ventana. Verás la ventana. Puedes ver la ventana. La ventana se abrirá. Haga clic en la primera parte de la clave Pulse la segunda parte de la tecla. La segunda parte de la clave está en la esquina superior izquierda de Aut

#### **?Que hay de nuevo en el?**

Mantenga un historial de sus cambios de diseño con Markup Assist. Realice cambios automáticamente y vea notas en su historial de dibujo. Con la nueva herramienta Vincular y navegar a puntos y rutas, puede mover una ruta, línea o punto existente a cualquier ruta, línea o punto en otro dibujo. Dibujar e importar desde AutoCAD 360 para Cloud Design Los edificios, conductos y otros dibujos relacionados con las tuberías ahora se pueden realizar directamente en AutoCAD 360 for Cloud Design (AC360CD). Modele sus diseños en AutoCAD y luego agréguelos a AC360CD, donde se pueden organizar y administrar como cualquier otro dibujo. Herramientas de volumen mejoradas en herramientas de dibujo 2D: Divide, trocea y corta líneas con un solo comando. Exporte más fácilmente objetos y formas 2D. Personalice sus colores de estilo de línea con IntelliTheme: Cambie fácilmente el esquema de color para sus estilos de línea 3D y 2D. IntelliTheme está disponible en las licencias Enterprise y Ultimate e incluye un tema de interfaz de usuario personalizable. Herramientas de dibujo 2D mejoradas: Las mejoras a la herramienta Línea incluyen: Obtenga una línea real agregando puntos de control a una línea existente. Dibuja fácilmente líneas que se cruzan en 3D. Simplifique una línea definiendo el centro, la cola y el ángulo de la línea. La herramienta Pluma puede aumentar rápidamente el radio de un círculo. Revise las propiedades de sus dibujos desde la pestaña de la cinta Dibujo 2D y desde el Inspector de propiedades. Unir segmentos de línea seleccionados y crear curvas. Nuevas herramientas de dibujo 3D: Dibuje, edite y agregue objetos 3D directamente en 2D Drafting Establezca coordenadas 3D directamente en cualquier plano. Crea mallas poligonales mediante líneas giratorias. Herramientas de edición y rotación 3D en la cinta Dibujo 3D Nuevas herramientas en pantalla en la cinta Dibujo 3D Gestión del sistema de coordenadas: Configure el sistema de coordenadas desde una barra de herramientas o vista 2D. Recorte una vista 2D en un objeto. Cree un sistema de coordenadas separado para cada dibujo. Mida y use unidades personalizadas para tamaño y distancia Ya no es necesario exportar un dibujo nuevo ni utilizar el comando Dibujar seleccionado para crear dibujos 2D a partir de modelos 3D. Vea, marque y

edite dibujos en 3D desde la cinta Dibujo en 3D. Administra tus unidades de medida

**Requisitos del sistema:**

Compatible con API PCRE Consulte el archivo README.win32 para obtener detalles adicionales Probado en: Sistemas UNIX, incluido Mac OS X Advertencia: se requiere PHP 7.1+ para usar las funciones PCRE. Visión general Utilizando una biblioteca compatible con PCRE, el módulo Uplevels brinda la capacidad de encontrar todas las URL en una cadena. Por el nombre del módulo, ya puede ver que es una forma de tratar con URL en cadenas. Esto incluye aquellos que han sido preprocesados, y

# Enlaces relacionados:

<https://www.exploreveraguas.com/wp-content/uploads/2022/06/quiemmy.pdf>

<http://rastadream.com/?p=20633>

- <https://hanffreunde-braunschweig.de/autocad-crack-descarga-gratis/>
- <https://www.linkmystores.com/wp-content/uploads/2022/06/AutoCAD-31.pdf>

<http://lovelymms.com/autocad-crack-3/>

<http://uggla.academy/elearn/blog/index.php?entryid=2306>

[https://prayersonline.org/wp-content/uploads/2022/06/AutoCAD\\_Crack\\_\\_Clave\\_de\\_producto\\_llena\\_MacWin\\_Actualizado.pdf](https://prayersonline.org/wp-content/uploads/2022/06/AutoCAD_Crack__Clave_de_producto_llena_MacWin_Actualizado.pdf) <https://transitdamagerepairs.com/wp-content/uploads/2022/06/AutoCAD-36.pdf>

- [https://media.smaskstjohnpaul2maumere.sch.id/upload/files/2022/06/2gBaXfmFrzkJjZTkJiv5\\_21\\_26a019bb2e5f046b87a7470](https://media.smaskstjohnpaul2maumere.sch.id/upload/files/2022/06/2gBaXfmFrzkJjZTkJiv5_21_26a019bb2e5f046b87a74703d5fc5303_file.pdf) [3d5fc5303\\_file.pdf](https://media.smaskstjohnpaul2maumere.sch.id/upload/files/2022/06/2gBaXfmFrzkJjZTkJiv5_21_26a019bb2e5f046b87a74703d5fc5303_file.pdf)
- <https://www.repaintitalia.it/autocad-crack-clave-de-activacion-descargar-2/>
- <https://paulinesafrica.org/autodesk-autocad-23-0-crack-con-llave-win-mac/>
- <https://klassenispil.dk/autocad-20-0-crack-abril-2022/>
- <http://blogs.sciences-po.fr/30-rpm/advert/autocad-2023-24-2-clave-de-licencia-gratuita-gratis/>

<https://dawnintheworld.net/wp-content/uploads/2022/06/phylynl.pdf>

<https://islandcremations.com/wp-content/uploads/2022/06/AutoCAD-44.pdf>

[https://black-](https://black-affluence.com/social/upload/files/2022/06/ZAbpeGJzUUTxA5twQbQC_21_aed4cdc7fa16c9fc3472ed91cc6c7f41_file.pdf)

```
affluence.com/social/upload/files/2022/06/ZAbpeGJzUUTxA5twQbQC_21_aed4cdc7fa16c9fc3472ed91cc6c7f41_file.pdf
https://www.fairlabels.net/autocad-crack-parche-con-clave-de-serie-descargar/
```
<https://wellnessblockchainalliance.com/wp-content/uploads/2022/06/marideni.pdf>

<https://aalcovid19.org/wp-content/uploads/2022/06/morhenn.pdf>

[https://battlefinity.com/upload/files/2022/06/H1ySHxUCnLWvHSZoTlrL\\_21\\_afe495735da82c523226851b3f30a682\\_file.pdf](https://battlefinity.com/upload/files/2022/06/H1ySHxUCnLWvHSZoTlrL_21_afe495735da82c523226851b3f30a682_file.pdf)